## Package 'FI'

October 12, 2022

<span id="page-0-0"></span>Type Package Title Provide functions for forest inventory calculations Version 1.0 Date 2013-01-17 Description Provide functions for forest inventory calculations. Common volumetric equations (Smalian, Newton and Huber) as well stacking factor and form License GPL-3 Author David V. Dias [aut, cre] Maintainer David V. Dias <dvdscripter@gmail.com> Repository CRAN Date/Publication 2013-01-25 17:42:30 NeedsCompilation no

### R topics documented:

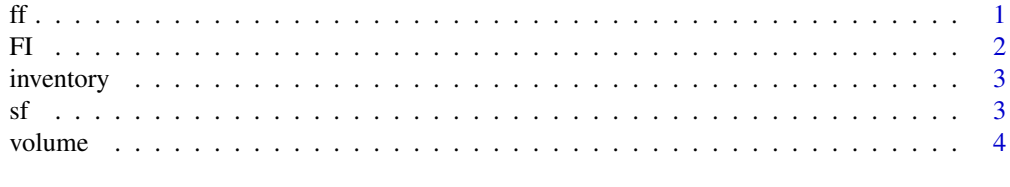

#### **Index** [6](#page-5-0) **6**

<span id="page-0-1"></span>

ff *Factor form for the given volume*

#### Description

This function provide correction for basic volume estimation using cylinder formulation  $v = \frac{DBH^2}{4}\pi H$ . Factor form is given by taking ratio between real volume and apparent volume.

#### <span id="page-1-0"></span>Usage

ff(volume, dbh, height)

#### Arguments

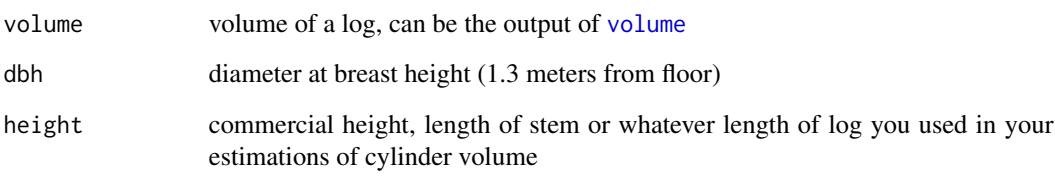

#### Value

form factor ranging form 0-1 (numeric value)

#### References

[http://wiki.awf.forst.uni-goettingen.de/wiki/index.php/Stem\\_shape](http://wiki.awf.forst.uni-goettingen.de/wiki/index.php/Stem_shape)

FI *Forest inventory equations and calculations with FI*

#### Description

That package was created because I can't find any free solution for these basic calculations also will serve as learning experience to create packages in R.

#### Details

Here I implement the three basic volume equations (Smalian, Newton, Huber) and form and stacking factors. From these you can gather many information about a region log volume (mean and standard deviation). Later a new package will provide volumetric equations adjust.

#### See Also

[volume](#page-3-1)

#### Description

Choice of that format follow similarity with cubmaster for simplify user translation of work (exporting old tables). Names of columns are just cosmetic, currently I use column index. All diameters mensures should rather be in centimeters and heights in meters

#### Format

A data frame with 17 rows and 6 variables

#### Details

- tree\_number. unique number to identify tree information
- dbh. diameter at breast height
- total\_height. total height of the tree. Unsed parameter in [volume](#page-3-1)
- commercial\_height. commercial height of tree. Unsed parameter in [volume](#page-3-1)
- section\_height. height of each section where diameter section is taken
- section\_diameter. diameter in current height

<span id="page-2-2"></span>

sf *Stacking factor*

#### Description

Ratio between solid cubic meters of wood per stere cubic meter of stacked up wood.

#### Usage

```
sf(volume, height, length, depth)
```
#### Arguments

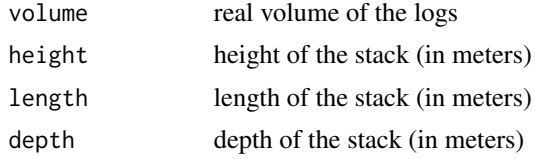

#### Value

stacking factor ranging from 0-1

4 volume

#### References

<www.eucalyptus.com.br/capitulos/ENG07.pdf>

#### <span id="page-3-1"></span>volume *Estimates the stem volume*

#### Description

volume uses one of the following methods (Smalian, Newton, Huber) to approximate real stem volume. Users should remember they're just approximations and sample size provide more accurate results them using different methods.

#### Usage

```
volume(trees, method = "smalian")
```
#### Arguments

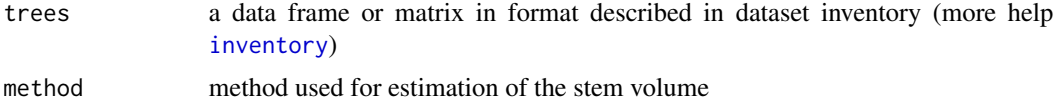

#### Value

a named vector of volumes, names are defined as same as in first column

#### Note

Newton and Huber methods have small modifications for working just with two mensures (lower and upper diameter). Both of them use mean instead of real middle diameter.

#### References

[http://wiki.awf.forst.uni-goettingen.de/wiki/index.php/Stem\\_volume](http://wiki.awf.forst.uni-goettingen.de/wiki/index.php/Stem_volume)

#### See Also

[ff](#page-0-1) [sf](#page-2-2)

#### Examples

```
example_data <- data.frame(tree_number = 1,
                 dhb = 5,
                 total_height = 20,
                 comercial_height = 15,
                 section_height = c(\theta, 5, 15),
                 section_diameter = 5
                 \lambda
```
<span id="page-3-0"></span>

volume

volume(example\_data) ## # A little more complex and common example data(inventory) volume\_output <- volume(inventory) summary(volume\_output) hist(volume\_output)

# <span id="page-5-0"></span>Index

∗ datasets inventory, [3](#page-2-0) ff, [1,](#page-0-0) *[4](#page-3-0)* FI, [2](#page-1-0) FI-package *(*FI*)*, [2](#page-1-0) inventory, [3,](#page-2-0) *[4](#page-3-0)*

sf, [3,](#page-2-0) *[4](#page-3-0)*

volume, *[2,](#page-1-0) [3](#page-2-0)*, [4](#page-3-0)